## Cara Download Photoshop Free Di Pc \_BEST\_

Installing Adobe Photoshop and then cracking it is easy and simple. The first step is to download and install the Adobe Photoshop software on your computer. Then, you need to locate the installation.exe file and run it. Cracking software is an illegal activity, and many companies have developed techniques to lock software down so that you can't install and use it. Adobe Photoshop is no exception. If you want to install and use the software, you will have to crack the software. Adobe Software does not allow you to install the software because of their security measures. You cannot purchase the software legally, so you must crack the software to use it.

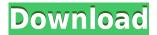

Evidently, Photoshop CC has a continuation of the same issues that happened with CS, namely it is a very resource intensive software that can definitely be a resource hog during production. Taking a very long time to open a large (100-400meg) PSDs has been an issue for quite some time. It took me a while to open the tutorial images. Lagginess in opening large or housing images from the Library or web after they have been edited in the same version is manifest. On the plus side, the new version has the ability to improve the user experience enormously, by allowing users to sync and send their projects to the cloud to collaborate with others via the Adobe Creative Cloud. The PSD files can be connected to a project, which can be further connected to a folder within the Adobe cloud. Syncing others is another great tool, which is especially important for photographers who travel, or work with others who use different versions of the software. I am still searching for a good working solution for 32-bit scanning if you upgrade your machine to a 64bit OS. The first thing was installing Photoshop on a Windows Enterprise 64bit OS. The second thing was to get rid of the very annoying windows, which open when you do a simple scan. Third was to find a solution to the problem that Photoshop CC is installed on the CD and when you put the CD in your computer a new folder is created and you can't open the program from this new folder. Fourth is that the scanner is showing up as a USB device. Fifth, I need to access the scanner with "USB Imaging". So far, the best solution for this part, is to compile the scanner drivers in Windows so that the CD has to be inserted. That way you get the same speed to scan and nothing extra to do.

# Photoshop 2020 Download With Product Key License Key Full WIN + MAC x32/64 {{ upDated }} 2023

#### What software do most graphic designers use?

Adobe Photoshop is the most popular and versatile software on the market that is favored by most graphic designers, digital artists, and photo editors, etc.

#### Which software is best for graphic design for beginners?

Canva is an incredibly accessible software that is designed especially for people with no graphic design training or knowledge. It is easy to use and the templates make graphic design possible for everyone.

#### What software is best for graphic design for beginners?

Canva is an incredibly accessible software that is designed especially for people with no graphic design training or knowledge. It is easy to use and the templates make graphic design possible for everyone. How to work with Photoshop 6, how to get the best out of Photoshop 6 — 95% of the photos that I see, end up being edited in Photoshop. This is just common sense to be honest with you. From experience, I have found that three things in Photoshop will make your editing fly and with the right know how, you will be editing amazing looking photos in no time. So, if you are a newer user, get to know the basics of Photoshop and I promise you will be highly impressed. You'll be like MAGIC! Heck, you don't even need to be a professional photographer to start picking up Photoshop and using it. Let me let you in on a secret. From what I have found, 90% of the feature that your photographer offers in Photoshop are most likely built in to Photoshop. So, if you are a Photoshop beginner, go ahead and start learning from the ground up. 933d7f57e6

### Photoshop 2020Torrent [Mac/Win] 64 Bits {{ lAtest versIon }} 2022

Starting today on the Mac, Adobe Photoshop CC 2018 provides split-screen editing with the Pixel Grid, which allows you to easily see the granular changes you're making across multiple on-screen layers. It also keeps your work organized with a more straightforward UI and new tools for creating and arranging raster layers and vector layers. With smarter layers, smart guides, and grid alignment capabilities, the new version also lets you keep your graphics clean and easy to manage. User experience improvements include new additions and refinements, like the ability to tab between layers as you're editing, and a redesigned Pencil tool. If you've relied on the older, legacy bracket, you'll be glad to know that the new brush system replaces it in most ways, so you can easily brush new content into just about any artboard in the app. Creative Cloud members are invited to test a stable version of the upcoming Creative Cloud Photoshop release on October 20 as part of our Creative Development program . Starting today, participating members can access the latest, public release of Photoshop CC 2018 through the Creative Cloud and we'll share more about that with you next month. Meanwhile, we continue to work on improving Photoshop's usability following the previous free release, Photoshop CC 2017. As a result, we've focused on improving the main workflow tasks—editing, downloading, sharing, and print—so you can get more creative with the new features. The new release allows Photoshop users to export files to the compiled WebP image format through Layer Comps in Photoshop CS5, Photoshop CC 2017, and higher. The WebP format delivers better compression and a more favorable page speed than other popular image formats, but you'll need Photoshop CC or higher to view the files. Looking ahead, we also plan to support the CinemaDNG file format for image and video export. An updated Save for Web dialog means you can easily share images online while protecting user privacy and targeting Creative Cloud members. Like the holiday card feature, updating the Save for Web dialog saves you a step when you're ready to see your progress and make changes to your image select images online.

adobe photoshop direct download for pc photoshop drawing download for pc cara download photoshop di pc photoshop editor for pc windows 7 free download photoshop express download pc adobe photoshop express download for pc windows 8 photoshop exe download for pc photoshop elements 12 download pc photoshop editor for pc free download adobe photoshop express download for pc windows 10 free

There are five different versions of the software are as follows:

**Photoshop CC** – It is the current version of the photoshop which is designed to let the users manipulate and edit digital images. It is the latest version for the photoshop cc. The tools given in the CC version are combined with the new tools and features in 2017. It also provides the connectivity with the users' other devices and apps such as creative cloud, google photos, scanner, and others. It has a 50% more designed, quality, and stability than the previous version. The user can also sign in to Creative cloud and get access to all the previous versions and allows to upgrade and manage. Access the Log In to Creative Cloud or Sign Up for a trial or buy the annual Creative Cloud subscription with premium features at \$9.99/month. The subscription allows Photoshop users to access all the latest versions and has a long-term relationship. After a certain period, the membership is renewed automatically with each new copy of the software. Your download includes all free updates for the lifetime of your subscription on top of each new version of the software. Plus you get future upgrades

and new features as they are released. The subscription memberships allows free plan – on top of the upgrade prices. If you are a current Photoshop customer, the download of the new update is free. But the move to Creative Cloud means that you don't get an unlimited free upgrade right away. After the free 30-day trial, you have to pay for the software. Read below to know more about this.

Adobe Photoshop has come a long way. It is one of the most powerful graphic design tools ever created. Using the tools available today, it is still possible to design a professional-looking website, brochure, report, flyer, or any number of other things. You no longer need to understand HTML or have a programming background to use Photoshop. Photoshop CC 2019 will be available in the coming months, with Photoshop Creative Cloud available for everyone today. Creative Cloud gives customers the ability to easily access, install, and run any version of Photoshop on multiple platforms for a range of devices and operating systems, as well as the ability to work with all of their creative assets—Photoshop, Lightroom, InDesign, and other production tools—from one account. New additions to Creative Cloud include new features for mobile professionals, more powerful desktop tools, and faster rendering for desktop and web professionals, with performance enhancements for the new brand-new Photoshop CC 2020. Adobe Photoshop is a composition software that comes with a host of built-in tools. Among those are filters and themes. Filters are like the filters in Instagram. They give you an opportunity to walk you across an image and make it look like what you want it to look like. As with the other Adobe Creative Cloud applications, Photoshop Elements for iOS and Android requires a paid subscription and can be installed on up to 10 devices (no limit for Apple). You can use the app to export files, to and from other apps like Lightroom, and it's a decent digital photo editor for iOS and Android. However, as with other Adobe Creative Cloud applications, you can't perform major editing like retouching or color correction without a subscription for the full Adobe Creative Cloud. Fortunately, you get free updates for the first year with an annual subscription, after which you pay \$69 per year for the subscription. File sizes can be large, so you'll want to be both cordial and patient when handling files via a mobile device.

https://jemi.so/3desttaWacbi/posts/CJ8AwyMrlB4YQ2heete9 https://jemi.so/3desttaWacbi/posts/azJE5plSapoTJYQkmuUk https://jemi.so/9procittructsu/posts/8crWXi5KkI3ZBcpWBhBE https://jemi.so/3desttaWacbi/posts/pBpvQKeFdE4TOvPUKmIe https://jemi.so/3desttaWacbi/posts/wc2HumlQvq7TRzsZhobU https://jemi.so/9procittructsu/posts/r6QqwVDh8eKfUPZZdFBw https://jemi.so/3desttaWacbi/posts/2qnLXEAWZ3V3WVaFVstm

I didn't go into great detail on Photoshop, but this book is plenty helpful in that regard, too. You'll learn how to work with pictures, such as using the Camera Adjustment tools to set white balance, exposure, and ISO, and how to use the History panel to go back and alter edits as you create them. Elements 8 explains how to work with the 16-bit images, and you'll learn the basic concepts of the program—including layers, channels, paths, and gradients—before jumping into any projects. And if you want to learn the anything beyond Elements 8, Photoshop CC is the appropriate next step. I'd start with the Card filters like Exposure, Rotate, and Touch-ups, and try out the tools themselves. By the time you finish, you'll be able to use them to transform your photos into something more interesting than the average photo. Professional photographers know that Photoshop is a key part of their workflow, and this book will definitely help you create some incredible images with the full application. I also suggest you begin by reading through Photoshop Elements Advanced Elements 8—the Elements books are more about learning those features than editing your photos. You'll want

to read the manual files, stitch into Photoshop, and browse the online help files. That doesn't mean you'll have to buy two separate photoshop books. Photoshop features a built-in help file, but you'll probably want to find a standalone on-line manual to get the most out of it. The layers are a hidden feature of Photoshop that's a bit hard to grasp at first. You'll have to make a few choices on your first inside scroll to truly get it. While you may recognize some concepts—like the fact that you can easily change the position of one layer underneath another—there's a lot that you have to learn. Even if you're not a graphic designer, you can use layers to manipulate a file a lot.

 $\frac{https://userapk.net/wp-content/uploads/2022/12/Photoshop-Free-Download-For-Windows-10-Youtube-VERIFIED.pdf}{}\\$ 

http://agrit.net/2022/12/download-photoshop-cs3-full-crack-64bit-free- hot /

https://explorerea.com/?p=50166

http://www.sweethomeslondon.com/?p=179870

https://sc-designgroup.com/wp-content/uploads/2022/12/vasilea.pdf

https://thesecretmemoir.com/photoshop-grunge-filter-download-free-best/

https://mentorus.pl/photoshop-cc-2018-version-19-download-license-key-full-x32-64-2022/

http://grupograndi.com/wp-content/uploads/2022/12/estaoli.pdf

https://armslengthlegal.com/wp-content/uploads/2022/12/Adobe-Photoshop-2021-Version-222-Download-Free-License-Key-With-License-Code-For-Windows-.pdf

 $\underline{https://www.kiochi.com/wp-content/uploads/2022/12/Adobe-Photoshop-CC-Hack-For-Windows-NEw-2022.pdf}$ 

Anybody can make a stage presentation, website or even videos with the help of Adobe Photoshop. Adobe Photoshop also offers you to create different types of visual content for different purposes. From social media content to corporate presentations you can create everything you need with the help of Photoshop. All you need to do is to be creative. With the help of Photoshop, you can create a variety of content ranging from professional to personal. Photoshop is commonly used by regular users to make their logos. Photoshop is good to create different kinds of fonts like complete shapes and rough fonts. Adobe Photoshop is an ideal tool for editing and designing a wide variety of B2B and B2C marketing content. You can create and edit whatever you want, like videos, logos or flyers. Photoshop is the ideal tool to create a variety of content ranging from social media marketing to a corporate presentation. Surprising, Photoshop is the most common graphic design tool nowadays. Adobe Look Up has been improving on its accessibility capabilities, combining Look Up with look-alike replacement tools to make it easier for novice users to make edits in the Browser (formerly Bridge). These can be applied to any page or tag in a browser, or directly into Photoshop. Elements 2019 continues these ideas, enabling users to add even more capability to Look Up that includes trimming, aligning, and customizing for coloring. With the original Photoshop come all the functionality and tools, which used to be the most powerful tool of the entire profession. It spins and rotates images to produce wonderfully elaborate compositions.